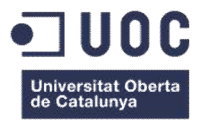

# Producto Audiovisual para Realidad Virtual

Memoria de Proyecto Final de Grado Grado en Multimedia TFG-Narrativas Visuales 2D i 3D

Autor: Sergio Arjó Carrillo

Consultor: Llogari Casas Torres 16/06/2015

#### Créditos/Copyright

Creación y Desarrollo: Sergio Arjó.

Música: Equilibrium. Ankunft. 2014.

Plugin Terceros: Dive Plugin by Durovis. Sky FX Pack by Unity Technologies.

#### Abstracto

En la realización de experiencias audiovisuales, los dispositivos de realidad virtual son la punta de desarrollo tecnológico en el momento actual. Es por ello que la creación de contenidos exclusivos para esta tecnología tiene una importancia a la hora de prepararse para la llegada en los próximos meses y años de estos dispositivos, de forma que el usuario final pueda disfrutar de experiencias multimedia acordes a esta tecnología.

En este caso la realización de un corto animado adaptado a las especificaciones tecnológicas de la realidad virtual preparada para poder disfrutarse en un teléfono móvil, supone un avance técnico a la vez que es un proceso interesante como trabajo multimedia. Un proyecto que plantea nuevas formas de narrativa que llevan al usuario a una inmersión mayor a la hora de poder disfrutar de experiencias más vívidas e interactivas de como las conocemos actualmente.

# Índice

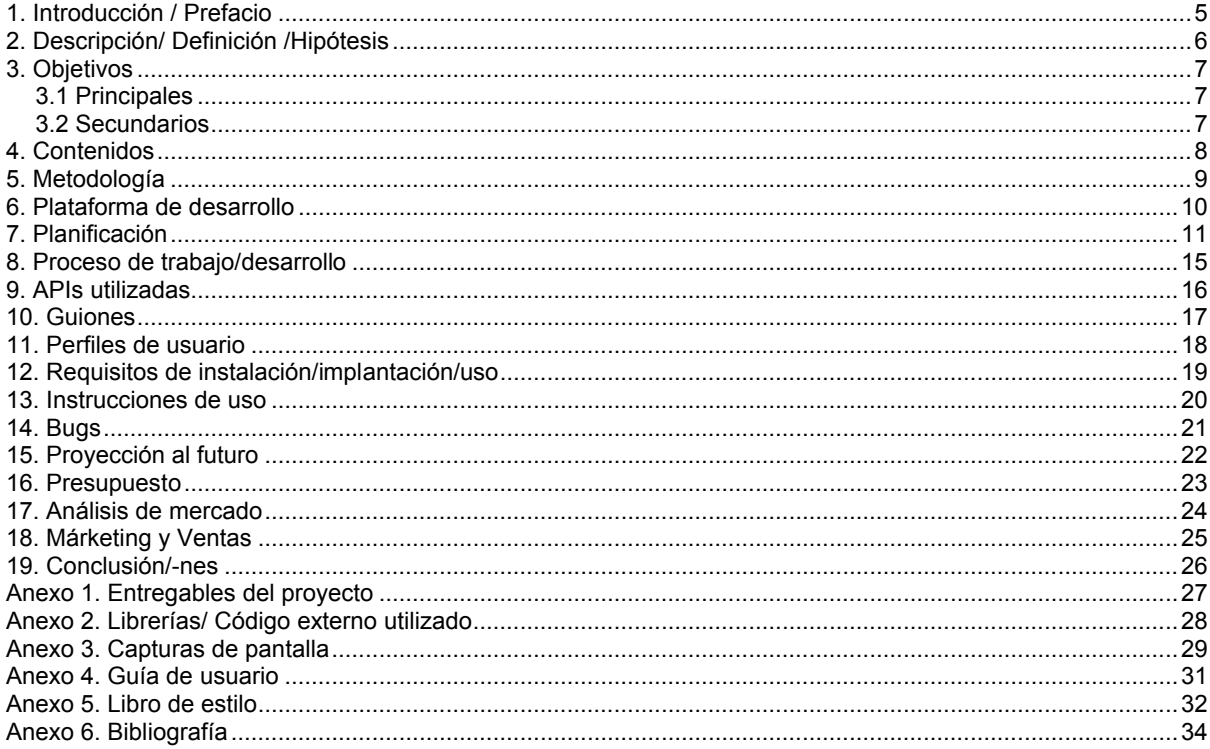

#### 1. Introducción / Prefacio

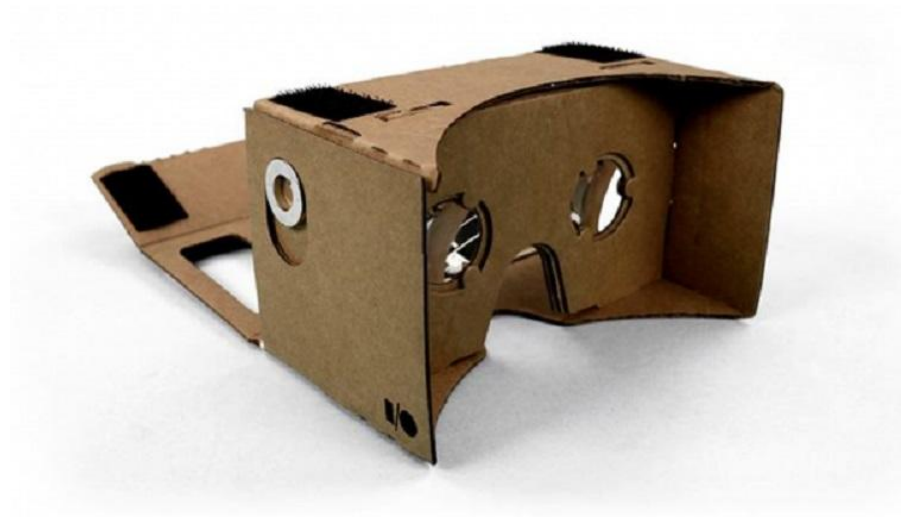

Figura 1: Gafas de realidad virtual Cardboard.

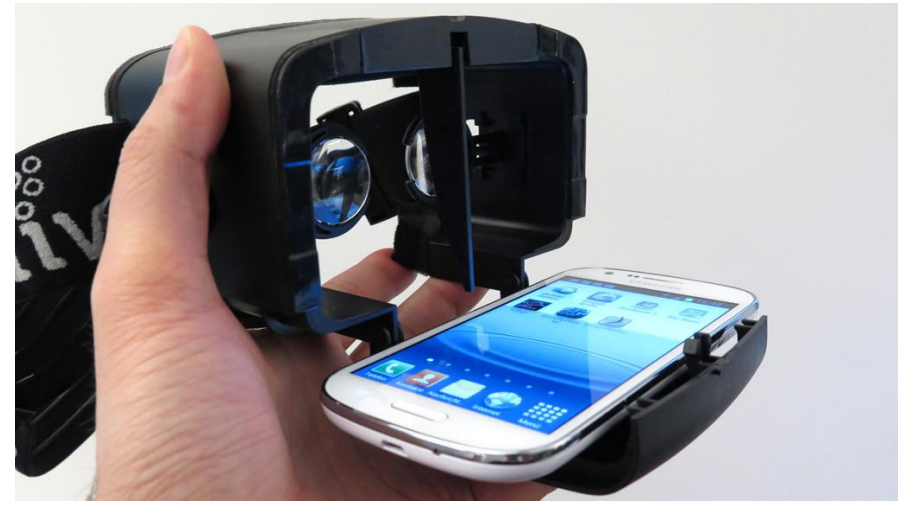

Figura 2: Gafas de realidad virtual Lakento.

En el ámbito de la realidad virtual y el desarrollo de aplicaciones y producciones audiovisuales, la tecnología móvil dispone de las características necesarias para el desarrollo de un gran abanico de posibilidades. Estas van desde las Google Cardboard hasta los dispositivos como las Samsung VR y otros dispositivos de distintas marcas. En este nuevo marco existen propuestas audiovisuales de gran interés, es por ello que este proyecto intentar abarcar un ámbito novedoso en el que introducir nuevas propuestas audiovisuales como es la creación de un corto de animación donde el usuario responde como parte integrante de la creación.

Utilizando técnicas de creación audiovisual y disponiendo de la tecnología de programación de videojuegos Unity, nos permite unir las dos vertientes para ofrecer una nueva experiencia audiovisual.

### 2. Descripción/ Definición /Hipótesis

El proyecto está definido como la creación de contenidos audiovisuales para la tecnología de realidad virtual basada en móviles. En el desarrollo del proyecto se estructura como modelo de aplicación interactiva para móvil Android. El proyecto se define como una aplicación interactiva de realidad virtual, aunque la representación visual está planteada como un corto de animación 3D, donde el usuario podrá mover la cámara dentro de la animación reproducida.

El planteamiento del proyecto se traduce en una animación 3d con un guion y una narrativa clásica que se adapta a una aplicación de un dispositivo móvil, donde el elemento diferenciador se centra en la interactividad de la cámara subjetiva del usuario. Esto está definido dentro de los esquemas de realidad virtual.

Dentro de la realización de contenidos audiovisuales, la animación 3d tiene un largo recorrido en formatos clásicos, es por eso que la posibilidad de reproducir contenidos de estas características en un entorno virtual es un objetivo atractivo y coherente a los tiempos actuales, donde la tecnología de realidad virtual adaptada en los teléfonos móviles comienza a ser una realidad.

Teniendo todo esto en cuenta, el planteamiento del proyecto se centra en ofrecer una experiencia audiovisual inmersita que suponga una nueva forma de narrativa donde el espectador forme parte de la propia creación y sea una parte importante del proyecto.

Se tiene en cuenta como parte del proyecto la posibilidad de envolver todo el proyecto en el ámbito de una serie de episodios cortos donde poder experimentar en pequeñas dosis la narrativa, dando un formato episódico donde el usuario puede seguir la historia planteada en pequeñas dosis.

# 3. Objetivos

#### 3.1 Principales

- Realizar un corto de animación 3D.
- Crear una experiencia de realidad virtual.
- Producto disponible para móvil.

#### 3.2 Secundarios

 Narrativa alternativa donde el usuario puede tomar decisiones en las que decidir que desea ver en la pantalla.

#### 4. Contenidos

El contenido se estructura con la creación de los elementos necesarios en la creación de una animación digital 3D adaptada a dispositivos móviles con tecnología de realidad virtual adaptada al tipo de dispositivos.

En un proceso inicial se estructura una narrativa clásica como producto audiovisual, donde existe una historia, un principio, desarrollo y desenlace. La diferencia precisa la forma en la que el espectador experimenta la historia, siendo un espectador activo dentro de la propia historia.

Los contenidos se crean de forma similar a la creación de un video, aunque se tendrá en cuenta la renderización en tiempo real necesaria para la consecución de la experiencia interactiva. Es por ello que la creación de contenidos estará adaptada a la tecnología de renderizado en tiempo real que permiten los móviles actuales.

El contenido del proyecto constara de la historia, un storyboard, la creación de personaje y fondos necesarios, modelos 3d y todos los elementos necesarios para su realización.

Su estructura dependerá de la historia narrada, se dispondrán los elementos necesarios y la programación necesaria para la función de integración con un motor en tiempo real de los contenidos. Desde la aplicación se exportara a móvil, y de esta forma se testeara en dispositivos, en este caso, Android.

# 5. Metodología

La metodología para la realización del proyecto se establece como un proceso lineal en el que el primer punto es la búsqueda de información y otros proyectos del mismo ámbito. En la búsqueda de información relacionada con experiencias de realidad virtual se tendrá en cuenta los ejemplos ya existentes. También se estipula que tipo de dispositivo será necesario y para que plataforma.

Una vez decidido se iniciara la creación de la historia con el storyboard necesario. Y se diseñaran los personajes y escenarios que formaran parte de la historia.

Todo esto se completa con la texturizarían y modelado para luego poder asignar un rigging y crear sus animaciones. Mientras tanto, se prueba según la tecnología en el entorno de la aplicación que recogerá la simulación virtual que muestra la historia narrada.

Una vez creada se programa la cámara como elemento principal de la historia ya que será el único elemento con el que el usuario podrá interactuar.

#### 6. Plataforma de desarrollo

Los recursos utilizados necesarios para la creación de los contenidos del proyecto, estarán compuestos en el ámbito del software de:

-Programas de retoque fotográfico y dibujo, Adobe Photoshop. En este caso para la creación de bocetos y texturas.

-Programa de modelado, 3D Studio y ZBrush.

-Programa de creación de texturas y materiales, Substance Painter.

-Programa de edición de audio, Adobe Audition.

-Programa de integración y creación de videojuegos, Unity 5. Es el software que nos permitirá crear la experiencia interactiva en tiempo real.

-Android SDK, para exportar el contenido creado a Android.

-Plugins de terceros: DIve Plugin y Sky FX Pack.

El Hardware necesario será un PC de características medias, altas para la creación de los contenidos, y un teléfono móvil Android para el testeo de la aplicación. También serán necesarias unas Google Cardboard o unas gafas con sujeción de móvil adaptado para la visualización de contenidos de Realidad Virtual.

# 7. Planificación

Información detallada sobre la planificación de trabajo.

- Fechas clave. 10/03/2015 PAC01 8/04/2015 PAC02 12/05/2015 PAC03 16/06/2015 Entrega Final
- Metas (Milestones) 25/03/2015 Milestone 1 Guión y Storyboard 10/04/2015 Milestone 2 Diseño personajes y escenarios 4/05/2015 Milestone 3 Modelado y Texturizado 25/05/2015 Milestone 4 Rigging y Animación 16/06/2015 Milestone 5 Entrega Final

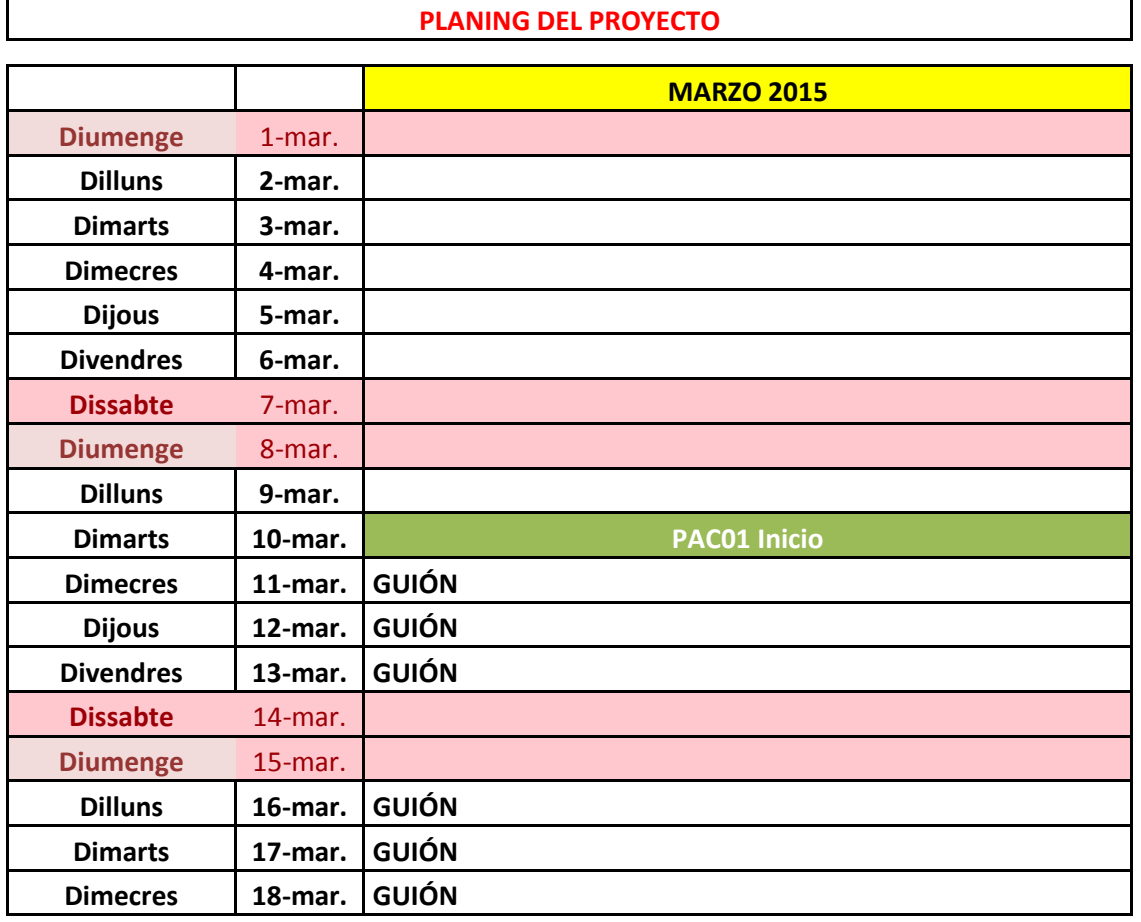

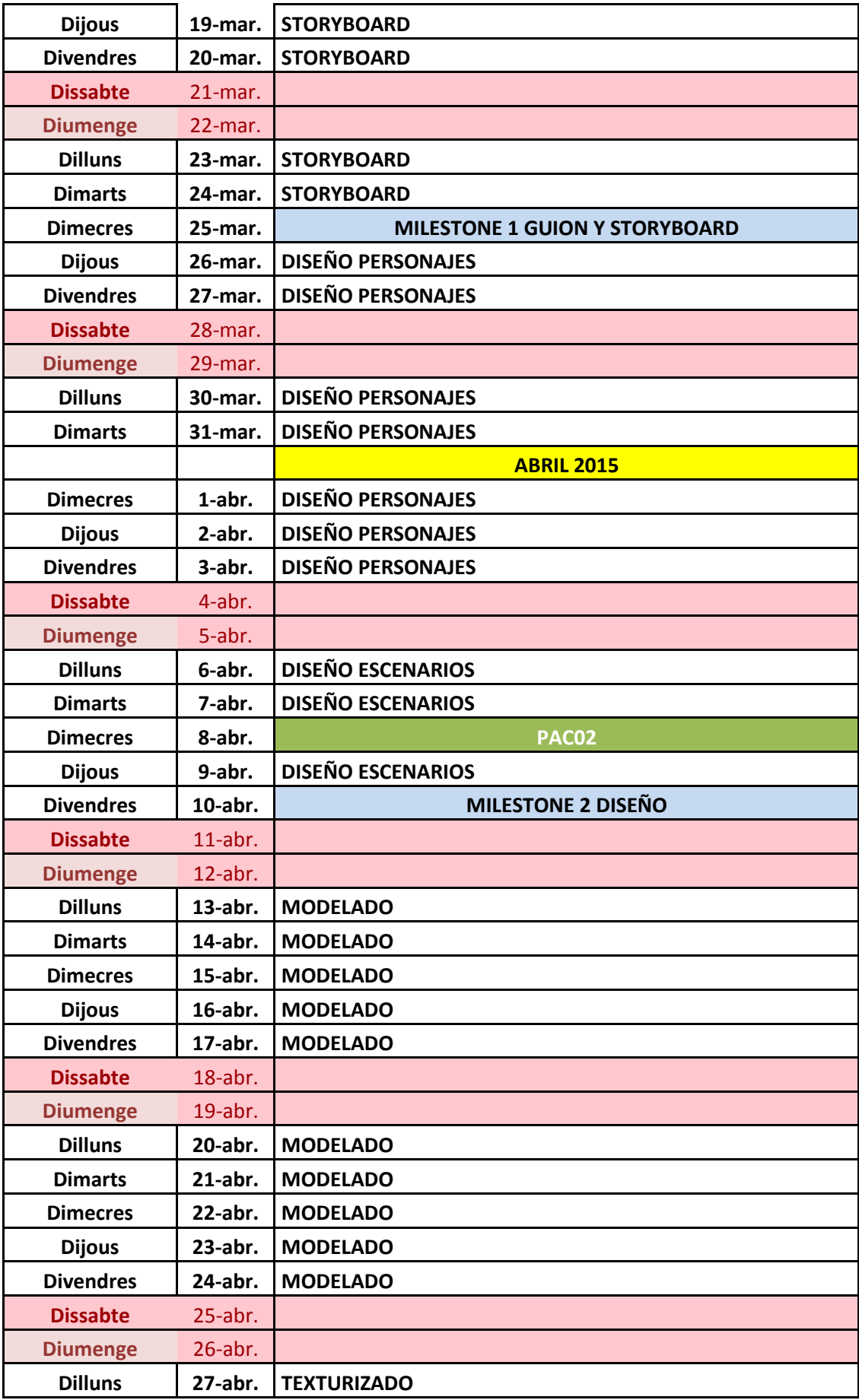

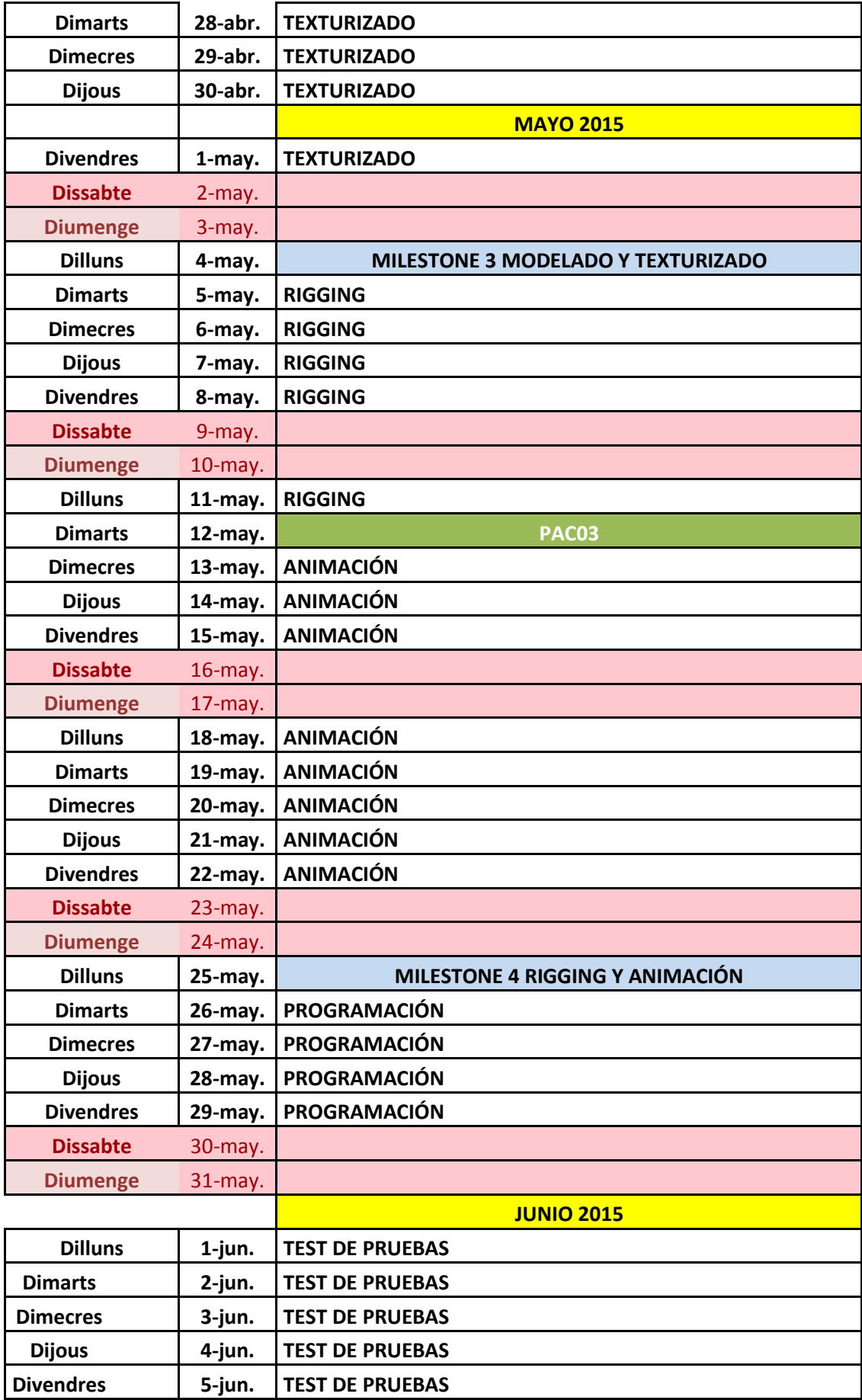

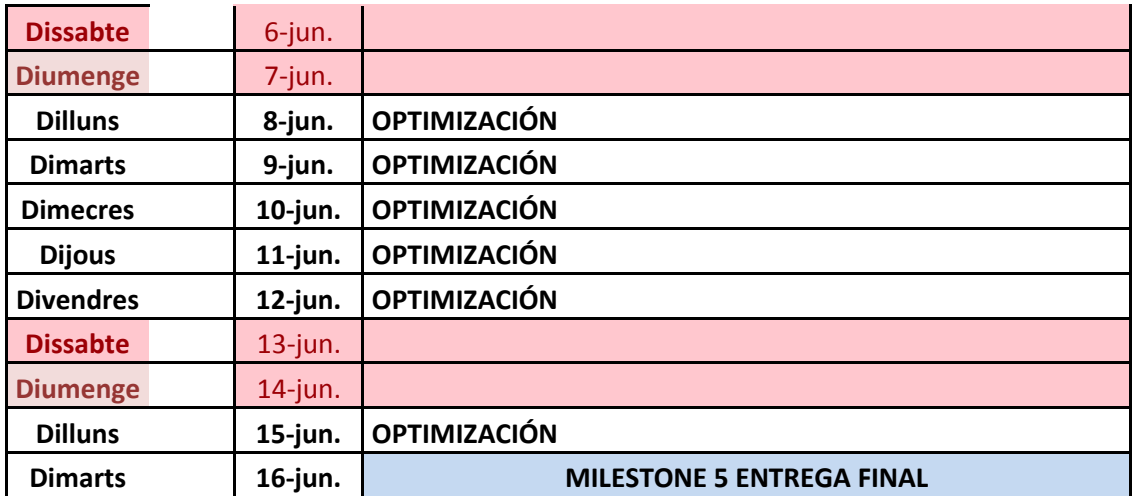

#### 8. Proceso de trabajo/desarrollo

El proceso de trabajo es lineal mostrando en los siguientes puntos las fases de entrega de los principales contenidos necesarios para la creación del proyecto.

Milestone 1 Guión y Storyboard Creación del guion y el storyboard de la narrativa de la historia realizada.

Milestone 2 Diseño personajes y escenarios Bocetos y dibujos creados para el diseño de los personajes y los necesarios de la historia.

Milestone 3 Modelado y Texturizado Modelado de los personajes y escenarios. Creación de las texturas necesarias para la integración en el motor en tiempo real, adaptadas a las necesidades del proyecto. Música y Audio

Creación del contenido musical y grabación de las voces (en el caso que fueran necesarias)

#### Milestone 4 Rigging y Animación

Creación del rig de los personajes de la narración. Al igual que la creación de sus animaciones.

Programación

Desarrollo de los elementos necesarios para la integración de los contenidos en el motor gráficos, al igual que la programación de la experiencia de RV.

Fase de pruebas

Realización de las pruebas necesarias en el dispositivo móvil y el hardware necesario.

Milestone 5 Entrega Final

### 9. APIs utilizadas

La API utilizada estará compuesta por el motor gráfico Unity 5 y la API de desarrollo de Android para la realización de la aplicación para dispositivos Android. EL motor gráfico Unity será el encargado de la creación e integración de todos los contenidos que se mostraran en tiempo real en el proyecto.

#### 10. Guiones

El árbol de la vida llamado Yggdrasil está en peligro, acabas de llegar al mundo donde el árbol existe y el bosque que lo rodea está muriendo. En ese momento una ardilla llamada Ratatosk aparece intentando comunicarse contigo aunque no entiendes lo que intenta indicarte, pero una voz en tu interior resuena que debes ayudarla.

La ardilla intenta mostrarte un camino para que la ayudes, el bosque parece que poco a poco se está consumiendo. En ese momento decides seguirla, entrando en el interior del árbol.

Mientras recorres el interior encuentras como la vida se ha ido consumiendo hasta que llegas a un lugar donde la vegetación es más espesa. En ese momento las hadas y las bestias del bosque están desintegrándose. La ardilla te indica que debes hacer algo, y muestra unas runas que debes activar. En el momento de activarlas la vida se activa y las luciérnagas y hadas vuelven a vivir.

Después de un breve instante la ardilla te indica una nueva dirección llena de terror, en tu duda no identificas el lugar pero te adentras igualmente.

EL interior es oscuro y no entra la luz por ningún lugar, de repente se enciende una luz y aparece enfrente de ti un gran ojo mirándote. Piensas el lugar que has alcanzado y a lo que debes enfrentarte, y deseas no estar en ese lugar. Un ruido atronador lo envuelve todo remarcando tu final.

#### 11. Perfiles de usuario

El perfil medio está indicado como el usuario interesado por las nuevas tecnologías ya que es necesario disponer de un dispositivo para poder disfrutar de la RV en dispositivos móviles. Aunque el target es general y puede ser utilizado por todo tipo de perfil que utilice smartphones, la complejidad actual de disponer de dispositivos de Realidad Virtual hace el perfil más selectivo.

Aunque el objetivo es llegar al máximo de usuarios gracias al proyecto de Google con CardBoard, unas gafas de realidad virtual de bajo presupuesto.

### 12. Requisitos de instalación/implantación/uso

El hardware necesario para la instalación y ejecución es un teléfono móvil Android 4.4. Y una Google Cardboard o un dispositivo de sujeción del Smartphone para Realidad Virtual compatible con cualquier dispositivo móvil.

Conocimientos de instalación de aplicaciones Android en el dispositivo móvil desde un ordenador.

Descargar el archivo apk al móvil conectado por USB. Una vez copiado al móvil, ejecutar directamente la aplicación para su instalación.

#### 13. Instrucciones de uso

Al iniciar la aplicación directamente si disponemos de un dispositivo con giroscopio, y tengamos las gafas de realidad virtual, nos detecta la posición de nuestra cabeza sin tener que configurar ninguna opción. La aplicación funciona de forma autónomo, ya que la pantalla estará insertada en las gafas de realidad virtual.

Toda la animación es automática y la interacción del usuario se muestra con su integración en el entorno virtual.

### 14. Bugs

5/05/2015 En el PC actualmente el plugin de Cardboard funciona perfectamente, pero al llevarlo al dispositivo móvil aparecen artefactos.

10/05/2015 Actualizado al plugin Dive funciona perfectamente con Unity 5 y Android.

5/06/2015 Reducción efectos postprocesado para fluidez en dispositivo móvil.

10/06/2015 Reducción texturas y distancia dibujado para mejorar rendimiento.

#### 15. Proyección al futuro

En un futuro cuando la mayoría de dispositivos de realidad virtual estén en el mercado, se adaptara la aplicación para las diferentes plataformas y se mejorara el rendimiento en algunos momentos, optimizando el procesado en cada una de los dispositivos.

La idea de proyecto continúa con la creación del conjunto de crónicas que enmarcan el conjunto de historias relacionadas con el árbol Yggdrasil. Creando un conjunto de historias de forma episódica que presentar al usuario cada cierto tiempo.

# 16. Presupuesto

Costes detallados del proyecto. Incluyendo:

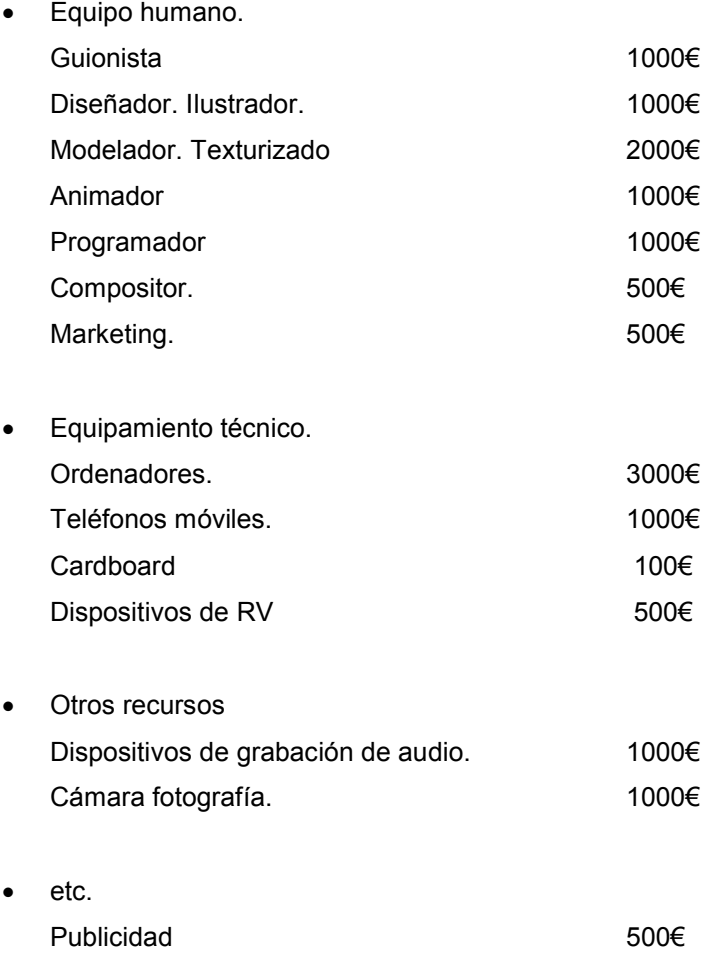

#### 17. Análisis de mercado

El análisis de mercado actualmente no es aplicable ya que los proyectos actuales todavía están en desarrollo y no existen aplicaciones comerciales. Actualmente todas las aplicaciones son demostraciones técnicas que algunas compañías han publicado pero sin marcar precios.

En este estado el mercado actual no es un ejemplo de las posibilidades futuras y el alcance de la realidad virtual.

Todo el desarrollo actual es un vivero en fase de pruebas para determinar experiencias posibles y futuros ejemplos de aplicaciones posibles.

#### 18. Márketing y Ventas

El plan de márquetin se establece como parte de las aplicaciones diseñadas específicamente para utilizarse con el dispositivo de realidad virtual. Para ello se promocionara como una aplicación en el Play Store de Google, donde se podrá descargar por un precio a especificar.

La estrategia de venta se presentara dentro de una serie de cortos llamados Crónicas de Yggdrasil donde cada dos meses se pondrá a la venta un episodio, donde se podrá experimentar una parte de la historia de forma interactiva.

#### 19. Conclusión/-nes

Las conclusiones del proyecto son interesantes a la hora de valorar el producto final, la experiencia audiovisual en un entorno virtual es una forma excelente de practicar todos los recursos aprendidos, tanto en las competencias básicas como en las transversales.

En este mundo multimedia que cambia constantemente y que evoluciona sin parar, poder desarrollar un ejemplo de ello, de una forma directa es una muy buena experiencia que permite disfrutar de todo aquello que durante estos años se ha estado practicando.

Este proyecto es la consecución de todos los objetivos que a la hora de desarrollar una aplicación, cada uno se marca como elementos básicos para la asimilación de los conceptos, aprendizaje de los errores y una puesta en marcha para el futuro.

#### Anexo 1. Entregables del proyecto

- 1. Storyboard. Documento con el storyboard del proyecto.
- 2. Bocetos y diseños de los personajes y los escenarios.
- 3. Modelos básicos de los personajes y elementos, con texturas. Rigging y animaciones.
- 4. Proyecto Unity donde visualizar el escenario.
- 5. Apk, preparada para funcionar en dispositivos móviles Android.

### Anexo 2. Librerías/ Código externo utilizado

Android SDK. La SDK de desarrollo de aplicaciones Android que Unity necesita para la creación del Apk necesario para su ejecución en un dispositivo Android.

Dive Plugin for Unity. Crea una cámara con el código necesario para poder ser función con el giroscopio del móvil.

# Anexo 3. Capturas de pantalla

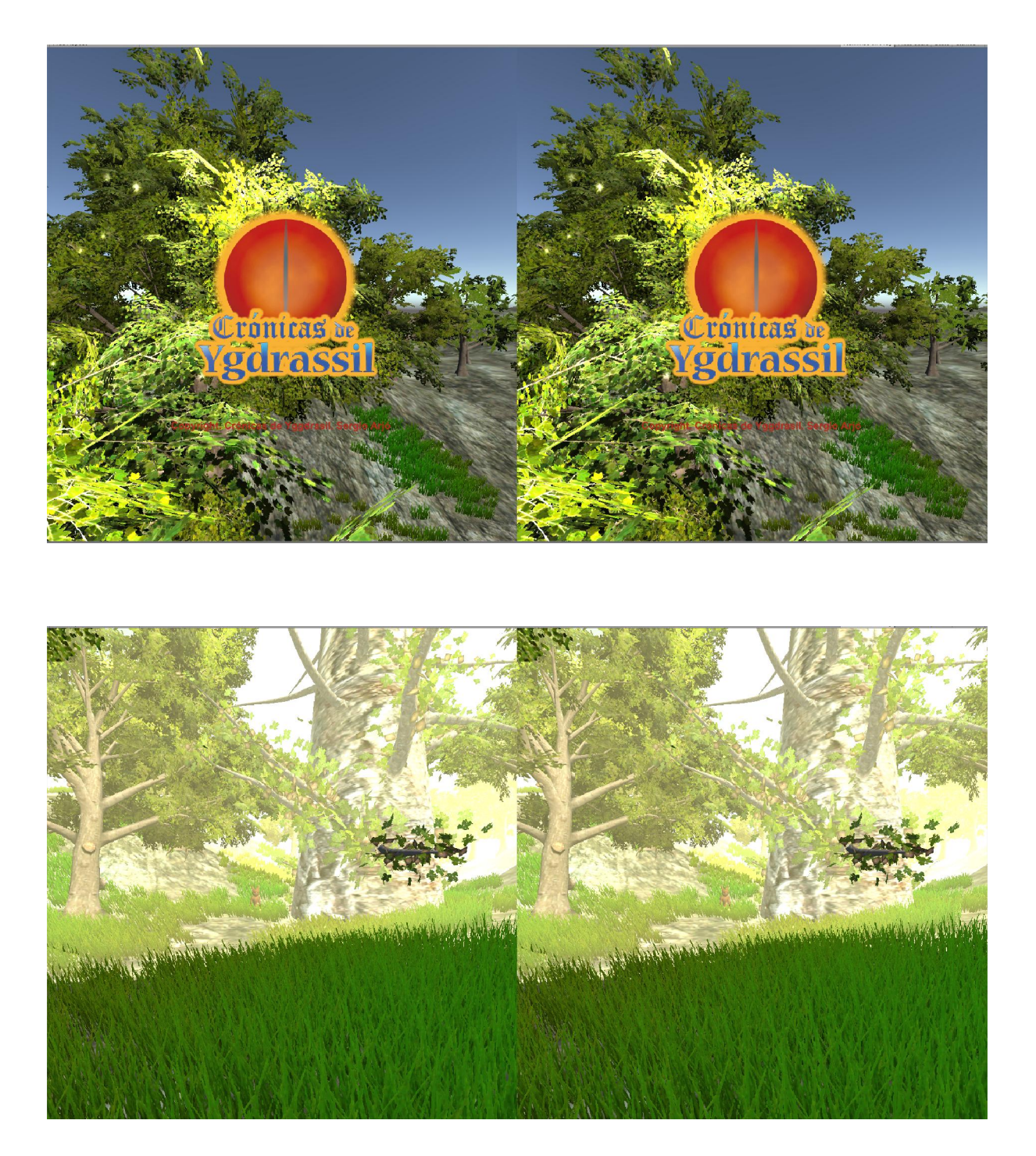

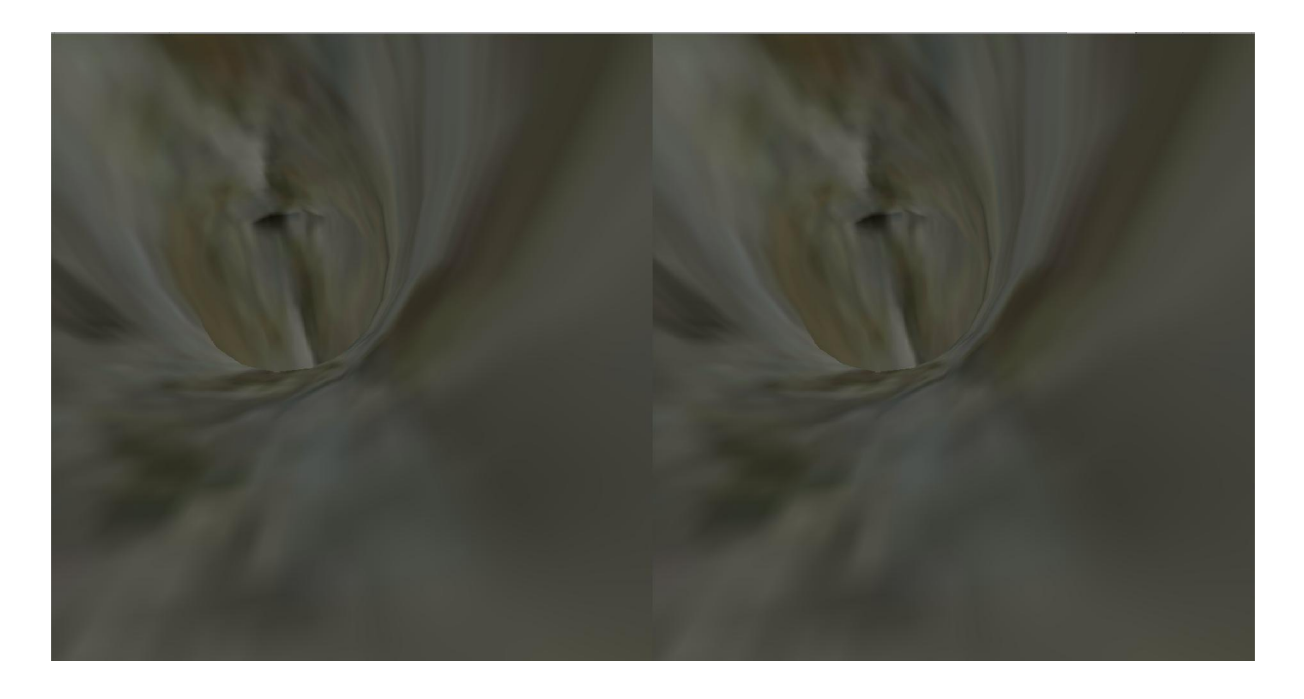

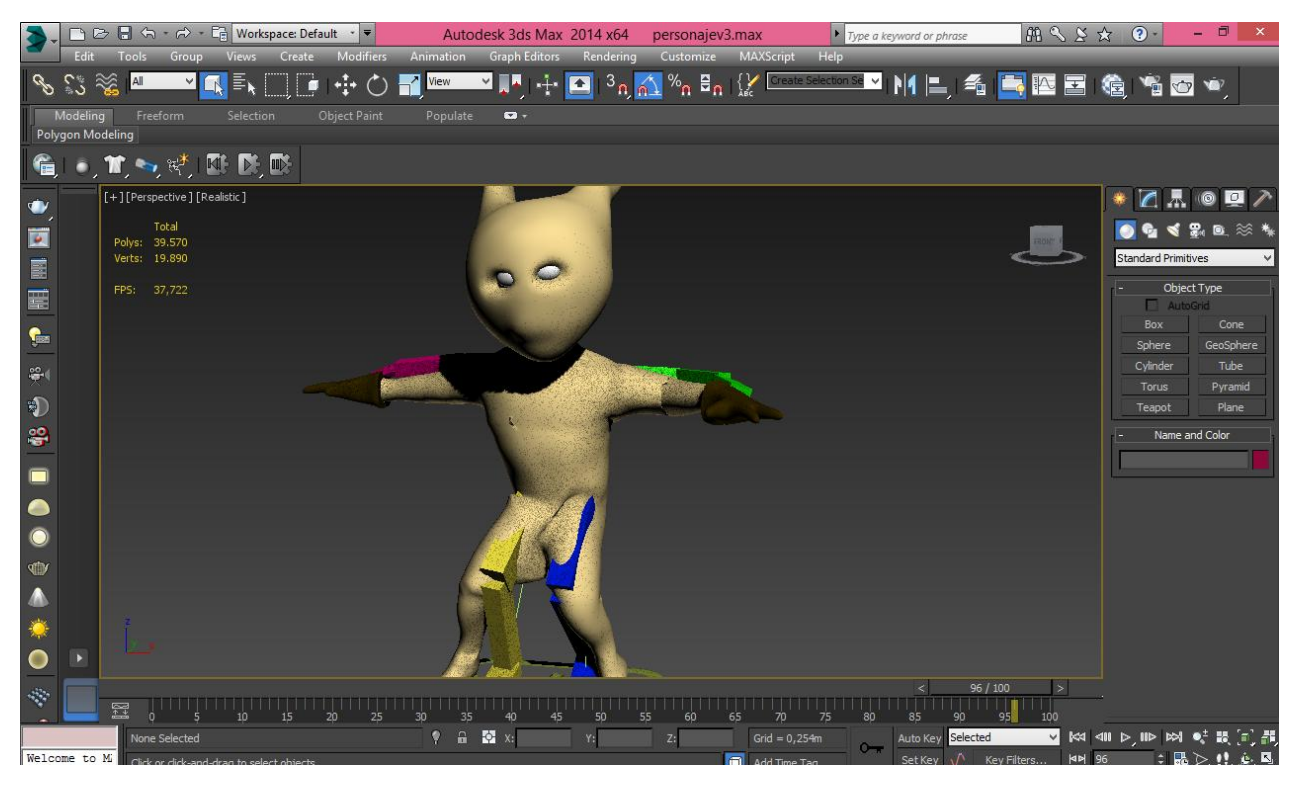

#### Anexo 4. Guía de usuario

Instalar la aplicación en el móvil, introducir el móvil en el dispositivo de realidad virtual. Colocar el dispositivo en la cabeza, y disfrutar de la experiencia. Sencillo, rápido y divertido.

#### Anexo 5. Libro de estilo

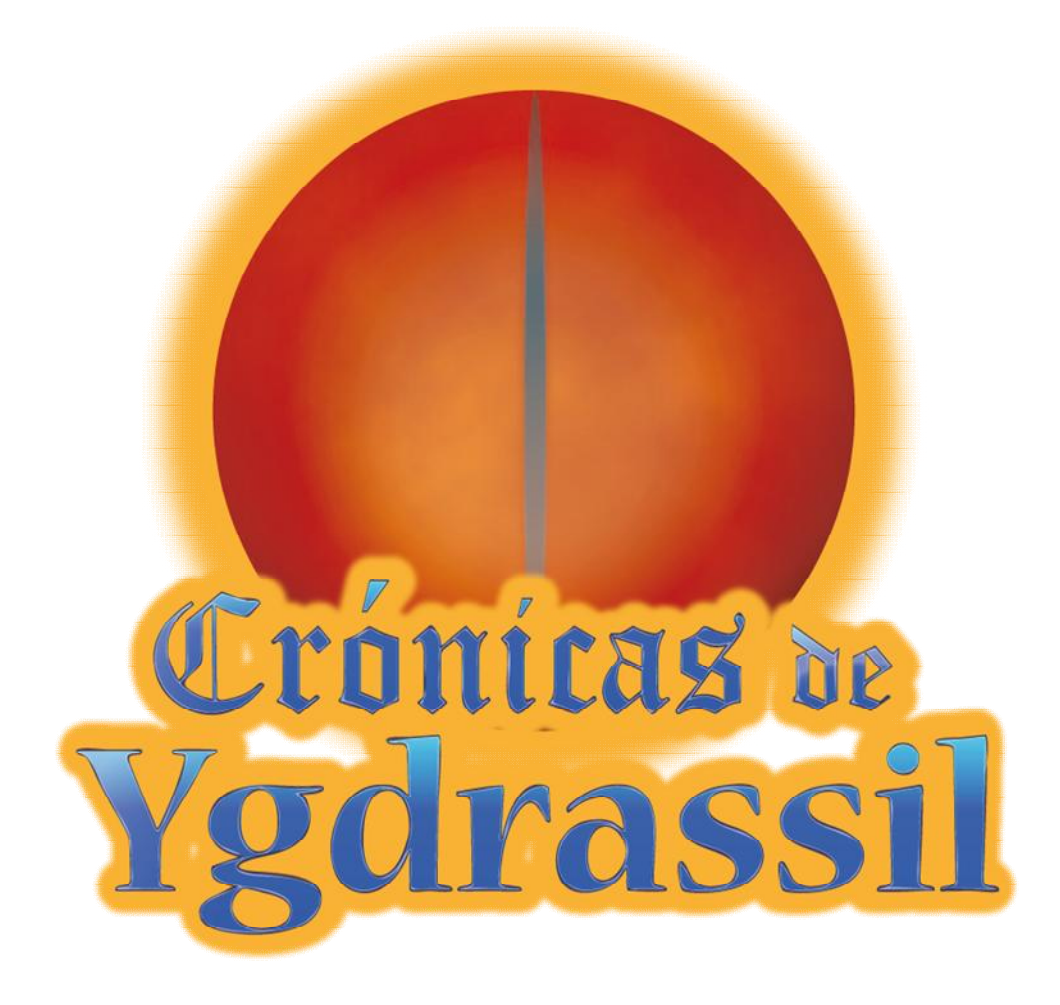

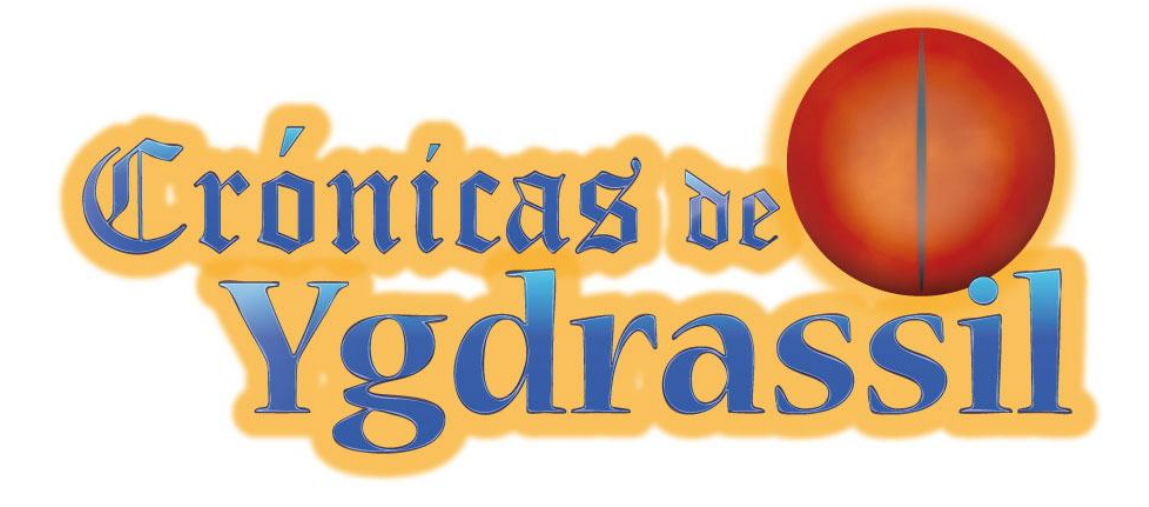

### Anexo 6. Bibliografía

Manovich, L. (2011). The Language of New Media.Cambridge: MIT Press.

Nieto, Gabriel. (2013). Unity 4x Tutorial de iniciación a la programación de videojuegos. Gabriel Nieto.